## **МЕТОД РАСКРЫТИЯ СТАТЕЙ ЗАТРАТ ПОДРАЗДЕЛЕНИЙ НА ВНУТРЕННИЕ УСЛУГИ В ПРОЦЕССЕ АНАЛИЗА СЕБЕСТОИМОСТИ ПРОДУКЦИИ**

Процесс расчета и анализа себестоимости выпуска готовой продукции, выполнения работ, оказания услуг на предприятии – традиционно один из наиболее сложных и трудоемких процессов во всем комплексе работ финансово-экономических (или бухгалтерских) служб предприятия.

Цель анализа себестоимости конечного продукта (работы, услуги) – не только подведение итогов за Прошедший период и констатация состоявшихся фактов, но и проведение план-фактного анализа, совершенствование систем планирования затрат и, в конечном счете, эффективное управление затратами и прибылью. Эффективное же управление основывается на своевременном и безошибочном принятии соответствующих управленческих решений, нацеленных либо на экономию и снижение затрат конечного продукта, либо на соответствующее повышение цен на продукцию, с учетом объективно изменившейся себестоимости выпуска. Можно сказать, что калькуляция себестоимости – это важная составная часть поддержки принятия решений на уровне топ-менеджеров предприятия.

Основная проблема, с которой приходится сталкиваться предприятиям при анализе себестоимости – это учет сложных и многообразных внутренних хозяйственных связей между отдельными подразделениями предприятия, которые задействованы в производстве внутренних полуфабрикатов и оказании множества внутренних взаимных услуг. Отследить эти связи и понять, какое количество внутренних полуфабрикатов и внутренних услуг было задействовано в производстве того или иного конечного продукта (или продуктовой группы) - довольно непростая задача. Но если ее удается решить, руководитель, опираясь на анализ себестоимости конечного продукта, получает всю необходимую информацию о местах возникновения тех или иных затрат, о том, какой реальный вклад внесли вспомогательные подразделения предприятия себестоимость конечного выпуска продукции. Кроме того, анализ себестоимости позволяет также понять себестоимость выпускаемых полуфабрикатов и внутренних услуг, что может также служить важной информацией при принятии решении о вынесении тех или иных функций на аутсорсинг.

В бухгалтерских системах, например в системе 1С, существует определенная регламентная процедура закрытия себестоимости, в ходе которой производятся такие операции, как, например, расчет прямых затрат по переделам, распределение косвенных затрат по переделам, расчет затрат встречного выпуска по переделам. корректировка стоимости выпуска продукции от нормативного до фактического. Даже на небольшом или среднем предприятии набор формированию множества процедур приводит  $\bf K$ данных формируемых автоматически проводок, которых **ИЗ** ПОТОМ складывается система стандартных бухгалтерских и специальных управленческих отчетов. С ростом же размеров предприятия разобраться в этой системе становится еще сложнее.

Внутренняя услуга - это один из способов учета внутренних хозяйственных связей между подразделениями предприятия. Для того, чтобы проиллю стрировать, в чем заключается метод учета внутренних услуг предприятия (в отличие от методы закрытия «статья-в-статью»), рассмотрим следующий общий пример.

В РСБУ для учета затрат, формирующих себестоимость выпускаемой продукции, используются следующие счета:

- Счет 20 «Основное производство»
- Счет 23 «Вспомогательное производство»
- Счет 25 «Общепроизводственные расходы»

Для учета административных затрат используется счет 26 «Административные и хозяйственные расходы», для учета коммерческих затрат – счет 44 «Коммерческие расходы».

Предположим, что на 23 счете учитываются затраты ремонтномеханического цеха (РМЦ). РМЦ – это вспомогательное подразделение, которое оказывает внутренние услуги по ремонту оборудования. Затраты РМЦ учитываются по дебету счета 23, например: по статье «Сырье и материалы» – обороты Д23-К10, по статье «Заработная плата вспомогательных производственных рабочих» – обороты Д23-К70, по статье «Налоги на заработную плату» – обороты Д23-К69 и т.д. Данные виды затрат будем именовать затратами 1-го входа, а РМЦ – местом возникновения затрат (МВЗ). Под последним термином подразумевается то, что соответствующие сырье и материалы были израсходованы непосредственно в РМЦ, в ходе ремонтных работ, зарплата была начислена вспомогательным рабочим, которые прикреплены непосредственно к РМЦ и т.д.

Далее, в конце месяца производится списание затрат РМЦ на затраты тех подразделений, которым были оказаны соответствующие услуги. Например, если РМЦ оказал какие-либо услуги по ремонт оборудования формовочному цеху (счет 20 «Основное производство»), то формируется проводка Д20-К23 по статье «Услуги по ремонту оборудования собственными силами». В этом случае РМЦ выступает в качестве поставщика внутренних услуг, формовочный цех (далее – ФЦ) – потребителем внутренних услуг. При этом затраты ФЦ по статье «Услуги по ремонту оборудования собственными силами» будем называть затратами 2-го входа, так как в данном случае мы имеем дело не с внешней услугой (Д20-К60), а с внутренней услугой.

Отметим, что в случае закрытия затрат РМЦ на затраты ФЦ по методу «статья-в-статью», проводка Д20-К23 будет осуществляться не свернуто, по статье «Услуги по ремонту оборудования собственными силами», а развернуто, по таким статьям затрат, как

«Заработная плата вспомогательных производственных рабочих», «Сырье и материалы», «Услуги сторонних организаций». Легко заметить, что метод «статья-в-статью» не очень экономичен: в процессе закрытия себестоимости формируется не одна проводка, а три, пять, десять или двадцать проводок (в зависимости от количества используемых статей затрат). Этот метод немного облегчает процесс анализа себестоимости в разрезе по статьям затрат, но имеет ряд неприятных побочных эффектов, из-за которых в процессе анализа возникают новые проблемы. В данной статье метод закрытия «статьяв-статью» не рассматривается.

Отличие внутренней услуги от внешней услуги заключается в том, что нам известны все затраты РМЦ и мы видим из бухгалтерского учета реальную экономику, которая стоит за услугами по ремонту оборудования собственными силами. Если бы это была внешняя услуга, нам была бы известна только цена за единицу этой услуги и объем выполненных работ, но какова себестоимость этой услуги и прибыль, получаемая внешним поставщиком, нам было бы неизвестно.

Обычно внутренние услуги не предполагают какой-либо прибыли, которую мог бы получить РМЦ как поставщик внутренних услуг. Суммарная стоимость списанных услуг всегда равна величине суммарных затрат поставщика этих услуг. Это создает предпосылку для раскрытия затрат 2-го входа в структуре затрат 1-го входа. Например, если РМЦ оказал услуги по ремонту оборудования на сумму 1000 руб., и при этом известно, что в структуре затрат РМЦ 60% составляет зарплата и 40% - сырье и материалы, мы легко можем рассчитать, что в составе оказанных услуг 600 руб. – это зарплата, и 400 руб. – это сырье и материалы. Это позволяет реклассифицировать затраты 2-го входа формовочного цеха:

 Уменьшить затраты ФЦ по статье «Услуги по ремонту оборудования собственными силами» на 1000 руб.

 Увеличить затраты ФЦ по статье «Заработная плата вспомогательных рабочих» на 600 руб. и по статье «Сырье и материалы» – на 400 руб.

В результате реклассификации суммарные затраты ФЦ не изменились, но структура этих затрат (в разрезе по статьям затрат) стала другой.

В процессе анализа себестоимости продукции перед экономическими службами предприятий довольно часто возникает проблема подобных реклассификаций затрат 2-го входа по подразделениям основного производства. Если вспомогательных подразделений сравнительно немного и схема закрытия затрат 2-го входа не слишком разветвленная и запутанная, эта задача вполне можно решить силами экономического отдела без какой-либо автоматизации и специальных алгоритмических расчетов. Однако с ростом масштабов производственных операций и с усложнением организационной структуры предприятия данная задача оказывается практически нерешаемой.

Основная сложность такого раскрытия затрат в том, что помимо затрат 2-го входа появляются также затраты 3, 4 входа и выше. Обычно их все равно называют затратами 2-го входа, противопоставляя затратам 1-го входа, однако в действительности все оказывается сложнее. Представим себе ситуацию, когда РМЦ оказывает услуги по ремонту оборудования, например, автотранспортом цеху (АТЦ), после чего АТЦ оказывает услуги ФЦ по статье «Услуги собственного автотранспорта». Получается, что услуги собственного автотранспорта – это затраты 2-го входа, а внутри них находятся услуги по ремонту оборудования собственными силами, которые являются затратами 3-го входа. Если до этого РМЦ воспользовался услугами еще какого-нибудь вспомогательного подразделения, то в цепочке появляются затраты 4-го входа, и так далее. Напоминает матрешку, раскрыть которую (при большом количестве подразделений и свернутых статей затрат) оказывается очень непросто.

242

Задача еще более усложняется, когда возникает встречное оказание внутренних услуг. Например, РМЦ оказывает услуги по ремонту оборудования для АТЦ, а АТЦ, в свою очередь, оказывает услуги автотранспорта для РМЦ, после чего РМЦ и АТЦ оказывают ДЛЯ  $\Phi$ II. Именно соответствующие **VCЛVГИ** такая ситуация рассматривается в кейсе, который будет рассмотрен ниже. Если учесть тот факт, что из бухгалтерской отчетности прямо не следует, кто в какой последовательности оказывают друг другу услуги (сперва РМЦ -АТЦ, а потом АТЦ - РМЦ, или наоборот), то, как и в какой последовательности раскрывать внутренние услуги становится совсем непонятно.

В данной статье предлагается универсальный метод раскрытия статей затрат на внутренние услуги, который может быть применен практически к любому предприятию и в любых ситуациях при условии, что обеспечивается выгрузка стандартных бухгалтерских отчетов, например, отчета «Обороты по счету (№ счета)».

Разработка данного метода была вызвана чисто практическими потребностями анализа затрат в условиях недостатка некоторых важных данных, а также отсутствия алгоритмов автоматического раскрытия затрат в бухгалтерской программе 1С. В частности, предполагается, что в процессе анализа аналитику недоступны следующие данные:

1) База распределения затрат вспомогательных подразделений. Обычно эти данные находятся где-то в регистрах 1С, однако не всегда эти регистры оказываются доступны для пользователя. Вместе с тем, восстановить базу распределения  $(B)$ процентах) по ланным бухгалтерской отчетности представляется довольно сложной и трудоемкой задачей для экономиста.

 $2)$  Her ланных  $\overline{O}$ последовательности закрытия затрат подразделений. Также известно, что порядок закрытия существует внутри системы 1С, но в момент анализа эти данные по каким-то причинам оказываются недоступны пользователю.

243

Из сказанного следует, что предлагаемый метод имеет свои недостатки. Если указанная информация доступна в той или иной dopme аналитику, **BCC** же следует предпочесть какой-либо альтернативный метод раскрытия затрат, использующий указанную информацию.

Очень часто ситуация недостатка информации по базам распределения и порядку закрытия подразделений возникает при сравнительном анализе себестоимости нескольких предприятий, входящих в состав холдинга. Например, на одном предприятии экономическая служба оказывается более сильной и может выполнить анализ себестоимости в соответствии с запросом управляющей другом непременно возникает какая-нибудь компании, HO на проблема. Не все оказываются способны выполнить процедуру раскрытия затрат, с учетом реально существующих баз распределения и порядком закрытия подразделений. В этом случае целесообразно использовать следующий алгоритм.

Рассмотрим кейс. Представим себе условное предприятие по производству железобетонных изделий (ЖБИ), которое состоит из трех цехов: формовочный цех (ФЦ), ремонтно-механический цех (РМЦ) и автотранспортный цех (АТЦ). Затраты ФЦ учитываются на счете 20 «Основное производство», затраты РМЦ и АТЦ учитываются на счете 23 «Вспомогательное производство». Затраты подразделений приведены в таблице 1:

| Статья затрат      | Корр.счет    | ФЦ<br>(20),<br>руб. | РМЦ<br>(23),<br>руб. | <b>ATII</b><br>(23),<br>$\mathbf{p}$ y <sub>6</sub> . | $C/c$ т-ть<br>ЖБИ,<br>py6./M3 |
|--------------------|--------------|---------------------|----------------------|-------------------------------------------------------|-------------------------------|
|                    | 2            | 3                   | 4                    | 5                                                     | 6<br>$(3)/100M^3$             |
| Затраты 1-го входа |              | 850                 | <b>340</b>           | 560                                                   | 8,5                           |
| Зарплата           | Cu.70        | 250                 | 130                  | 200                                                   | 2,5                           |
| $\Gamma$ CM        | $C_{4.10.3}$ |                     |                      | 200                                                   |                               |
| Материалы          | Сч.10.1      | 500                 | 150                  | 100                                                   | 5,0                           |
| Услуги             | Cu.60        | 100                 | 60                   | 60                                                    | 1,0                           |

Таблица 1. Затраты подразделений

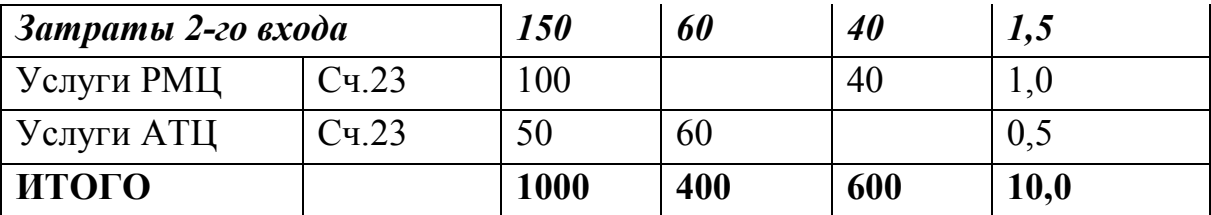

В данной задаче мы видим, что ФЦ потребил затрат 1-го входа на сумму 850 руб./мес. (в том числе трудовых ресурсов – насумму 250 руб./мес., материалов – на сумму 500 руб./мес., услуг сторонних организаций – на сумму 100 руб./мес.). Далее, он же потребил внутренние услуги на сумму 150 руб./мес. (в том числе услуги РМЦ – насумму 100 руб./мес., услуги АТЦ – на сумму 50 руб./мес.).

Предположим, что формовочный цех произвел в данном периоде железобетонных изделий в объеме 100 м3. Себестоимость производства 1 м3 составляет 10 руб./м3.

Вопрос: чему равна трудоемкость 1 куба ЖБИ в стоимостном выражении? На первый взгляд, трудоемкость составляет 2,5 руб./м3 (см. табл.1, графа 6). Вместе с тем, зарплата завуалированно присутствует также в услугах РМЦ и услугах АТЦ. Следовательно, если раскрыть услуги вспомогательных производств, то доля зарплаты увеличится. То же самое можно сказать и обо всех прочих затратах (о материалах, ГСМ, услугах сторонних организаций).

Сформулируем задачу:

1. Раскрыть услуги РМЦ в составе затрат ФЦ (100 руб.) по статьям затрат ремонтно-механического цеха (зарплата, материалы, услуги)

2. Раскрыть услуги АТЦ в составе затрат ФЦ (50 руб.) по статьям затрат автотранспортного цеха (зарплата, ГСМ, материалы, услуги)

3. Оценить "чистый" вклад РМЦ и АТЦ в затраты ФЦ с учетом того факта, что РМЦ и АТЦ оказали взаимно друг другу услуги на сумму 60 и 40 руб. соответственно.

4. Оценить трудоемкость 1 куба ЖБИ после раскрытия затрат.

Сложность решения данного простого кейса заключается в том, что РМЦ и АТЦ оказывают друг другу встречные услуги. Для

решения задачи можно использовать следующую итерационную процедуру в три шага:

**Шаг 1.** Рассчитывается структура затрат подразделений, как показано в таблице 2.

| Статья затрат      | $\Phi$ II $(20)$ | РМЦ     | <b>ATII</b> |  |
|--------------------|------------------|---------|-------------|--|
|                    |                  | (23)    | (23)        |  |
| Затраты 1-го входа | 85,0%            | 85,0%   | 93,3%       |  |
| Зарплата           | 25,0%            | 32,5%   | 33,3%       |  |
| $\Gamma$ CM        | $0,0\%$          | $0,0\%$ | 33,3%       |  |
| Материалы          | 50,0%            | 37,5%   | 16,7%       |  |
| Услуги стор.орг.   | 10,0%            | 15,0%   | 10,0%       |  |
| Затраты 2-го входа | 15,0%            | 15,0%   | 6,7%        |  |
| Услуги РМЦ         | 10,0%            | 0,0%    | 6,7%        |  |
| Услуги АТЦ         | 5,0%             | 15,0%   | 0,0%        |  |
| ИТОГО              | 100,0%           | 100,0%  | 100,0%      |  |

**Таблица 2. Структура затрат подразделений**

При этом устанавливается следующий тип соответствия между таблицей 2 и перечнем затрат 2-го входа:

 РМЦ – это подразделение, которое оказывает услуги по статье «Услуги РМЦ»

 АТЦ – это подразделение, которое оказывает услуги по статье «Услуги АТЦ»

**Шаг 2.** Осуществляется реклассификация затрат ФЦ по статьям «Услуги РМЦ» (на сумму 100 руб./мес.) и «Услуги АТЦ» (на сумму 50 руб./мес.), в соответствии со структурой затрат РМЦ и АТЦ, представленных в таблице 2.

Например, затраты ФЦ уменьшаются на 100 руб./мес. по статье «Услуги РМЦ», и при этом увеличиваются на следующие величины:

- по статье «Зарплата»:  $+32.5$  руб., мес. (100 руб./мес. \* 32.5%)
- по статье «Материалы»:  $+37.5$  руб., мес. (100 руб./мес. \* 37.5%)

 по статье «Услуги сторонних организаций»: +15,0 руб., мес. (100 руб./мес. \* 15,0%)

по статье «Услуги АТЦ»: +15,0 руб., мес. (100 руб./мес. \* 15,0%)

В результате реклассификации затрат общая сумма затрат ФЦ не должна меняться.

Действия по реклассификации затрат в таблице 3 будем обозначать символами:

- ±РМЦ(i) i-я итерация по реклассификации услуг РМЦ;
- $\pm$ АТЦ(i) i-я итерация по реклассификации услуг АТЦ.

В данном случае производится первая итерация реклассификации затрат:  $\pm$ PMII(1) и  $\pm$ ATII(1).

| Статья затрат                                       | $\Phi$ II* | $\pm$ PMII(1) | $\pm ATI(1)$ | ФЦ**   |
|-----------------------------------------------------|------------|---------------|--------------|--------|
| Затраты<br>$1$ -20<br>$\boldsymbol{\mathit{exoda}}$ | 850,0      | 85,0          | 46,7         | 981,7  |
| Зарплата                                            | 250,0      | 32,5          | 16,7         | 299,2  |
| $\Gamma$ CM                                         |            | 0,0           | 16,7         | 16,7   |
| Материалы                                           | 500,0      | 37,5          | 8,3          | 545,8  |
| Услуги стор.орг.                                    | 100,0      | 15,0          | 5,0          | 120,0  |
| Затраты<br>$2 - 20$                                 |            |               |              |        |
| $\boldsymbol{a} \boldsymbol{x}$                     | 150,0      | $-85,0$       | $-46,7$      | 18,3   |
| Услуги РМЦ                                          | 100,0      | $-100,0$      | 3,3          | 3,3    |
| Услуги АТЦ                                          | 50,0       | 15,0          | $-50,0$      | 15,0   |
| ИТОГО                                               | 1000,0     | 0,0           | 0,0          | 1000,0 |

**Таблица 3. Первая итерация алгоритма**

/\* Затраты ФЦ вначале 1-й итерации

/\*\* Затраты ФВ в конце 1-й итерации

Уже по результатам 1-й итерации сумма затрат 2-го входа в составе затрат ФЦ уменьшилась со 150 руб. до 18 руб., в том числе 3,3 руб./мес. приходится на услуги РМЦ и 15,0 руб./мес. – на услуги АТЦ. **Шаг 3.** Повторять шаг 2 до тех пор, пока доля услуг РМЦ и АТЦ в составе затрат ФЦ не будет сведена к значению 0 руб. 00 коп. В данном кейсе для достижения требуемого результата понадобилось всего 5 итераций. Результат представлен в таблице 4:

| Статья затрат                                       | ФЦ       | <b>PMII</b> | <b>ATII</b> | Итого    | Итого |
|-----------------------------------------------------|----------|-------------|-------------|----------|-------|
| $1$ -20<br>Затраты<br>$\boldsymbol{\mathit{exoda}}$ | 850      | 88,7        | 61,3        | 1000     | 10,0  |
| Зарплата                                            | 250      | 33,9        | 21,9        | 306      | 3,1   |
| $\Gamma$ CM                                         |          | 0,0         | 21,9        | 22       | 0,2   |
| Материалы                                           | 500      | 39,1        | 10,9        | 550      | 5,5   |
| Услуги                                              |          |             |             |          |       |
| стор.орг.                                           | 100      | 15,7        | 6,6         | 122      | 1,2   |
| $2 - 20$<br>Затраты                                 |          |             |             |          |       |
| $\boldsymbol{\mathit{exoda}}$                       | 0        | 0,0         | 0,0         | 0        | 0,0   |
| Услуги РМЦ                                          | $\theta$ | 0,0         | 0,0         | $\theta$ | 0,0   |
| Услуги АТЦ                                          | $\theta$ | 0,0         | 0,0         | $\theta$ | 0,0   |
| ИТОГО                                               | 850      | 88,7        | 61,3        | 1000     | 10,0  |

**Таблица 4. Результат вычислений**

В таблице 4 в графе «ФЦ» отражаются исходные затраты формовочного цеха (кроме затрат 2-го входа, которые сведены к нулю в результате действия итерационного алгоритма), в графах «РМЦ» и «АТЦ» отражены результаты раскрытия услуг РМЦ и АТЦ, которые в таблице 4 получаются путем суммирования всех предшествующих калькуляций, то есть:

 $PMII = [\pm PMII(1)] + [\pm PMII(2)] + ... + [\pm PMII(N)],$ 

 $ATII = [\pm ATII(1)] + [\pm ATII(2)] + ... + [\pm ATII(N)],$ 

гдеN – это количество итераций.

Интересно посмотреть, как изменилось представление о том, как вклад внесли РМЦ и АТЦ в себестоимость ЖБИ.

Согласно расчетам, вклад РМЦ и АТЦ в затраты ФЦ составляет 88,7 и 61,2 руб. соответственно. Вспомним, что изначально вклад РМЦ в затрат ФЦ оценивался в сумме 100 руб./мес., и АТЦ – в сумме 50 руб./мес.

Далее, суммарные затраты на зарплату составляют 306 руб., на ГСМ – 22 руб., на материалы – 550 руб., на услуги сторонних организаций – 122 руб.

Из этого, например, следует, что трудоемкость 1 куба ЖБИ в действительности составляет не 2,5 руб./м3, а 3,1 руб./м3, в том числе:

- 2.5 руб./м $3$  это трудоемкость ФЦ,
- 0,34 руб./м3 это трудоемкость РМЦ и
- 0,22 руб/м3 это трудоемкость АТЦ.

Такого рода расчеты совершенно по-новому раскрывают себестоимость продукции и могут указать на те виды затрат и места их возникновения, изменение которых может привести к снижению себестоимости продукции.

Предложенный метод обладает такими неоспоримыми достоинствами, как простота, надежность и универсальность. Он легко автоматизируется, например, на базе технологий 1С или Excel/VBA. И кроме того, он прост в объяснении и обычно не вызывает сомнений у руководителей, принимающих решения, которые обычно хотят понимать, как производится анализ себестоимости и нет ли в расчетах каких-либо ошибок на логическом уровне.

Вместе с тем, следует также подчеркнуть и недостатки алгоритма. Различие в себестоимости, которое обнаруживается при анализе выпуска, может быть обусловлено не столько объективными различиями в хозяйственной практике предприятий, сколько в том, что на предприятиях используются разные базы распределения затрат и разный порядок закрытия подразделений. Вместе с тем, решение этой проблемы выходит за рамки самого процесса сравнительного анализа себестоимости выпуска продукции.

Описанный выше метод реализован автором статьи на базе технологий Excel/VBA. Файл Excel с макросами VBA, а также инструкция по использованию алгоритма размещены в свободном доступе для всех желающих на сайте: www.chevalry.ru, раздел «Studies».

249